-Linux PDF

https://www.100test.com/kao\_ti2020/145/2021\_2022\_\_E4\_B8\_8D\_ E5\_BE\_97\_E4\_B8\_8D\_E6\_c103\_145191.htm 于让Linux在我的硬盘上安居乐业了。怀着好奇、激动的心情 Linux "LILO BOOT " Linux " Login: " 的。<br>在日本人**的人的人们的人们的人们的人们的人们的人们的人们的人们的人们** Password 学习DOS的情景......,对了,可以像学习DOS一样来学习它啊 Linux DOS  $\lim_{x \to 0}$   $\lim_{x \to 0}$   $\lim_{x \$ "\",不过却都是用".."表示上层目录,"."表示当前目 DOS 83 Windows 在Linux下也可以用很长的一串字符作文件名,例如: This\_is.a.VERY\_long.filename"

写的。 不过,Linux下文件类型不能像DOS那样可以从文件名

 $DOS$  complexe,  $\sim$ 

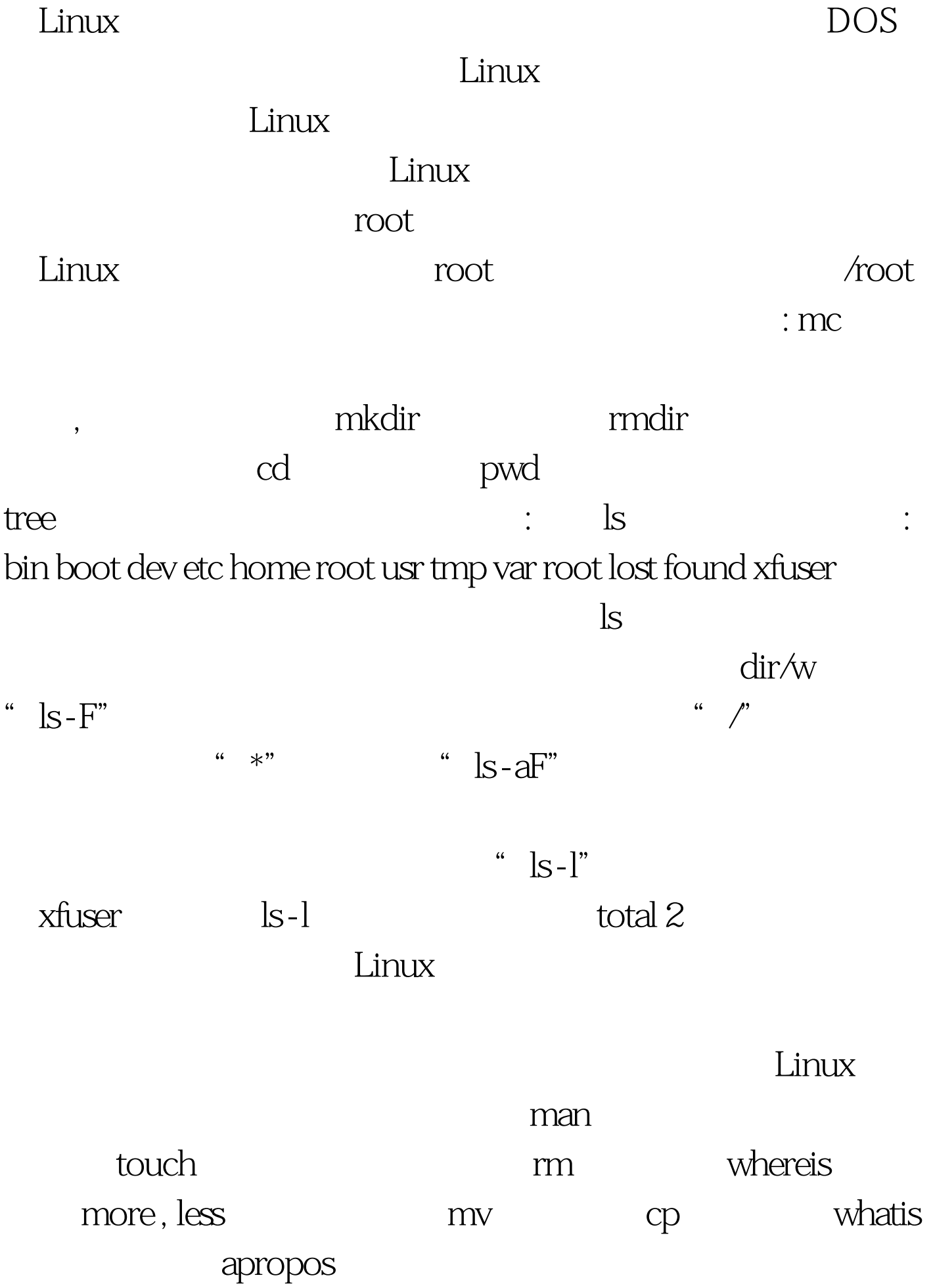

apropos search, and the Linux

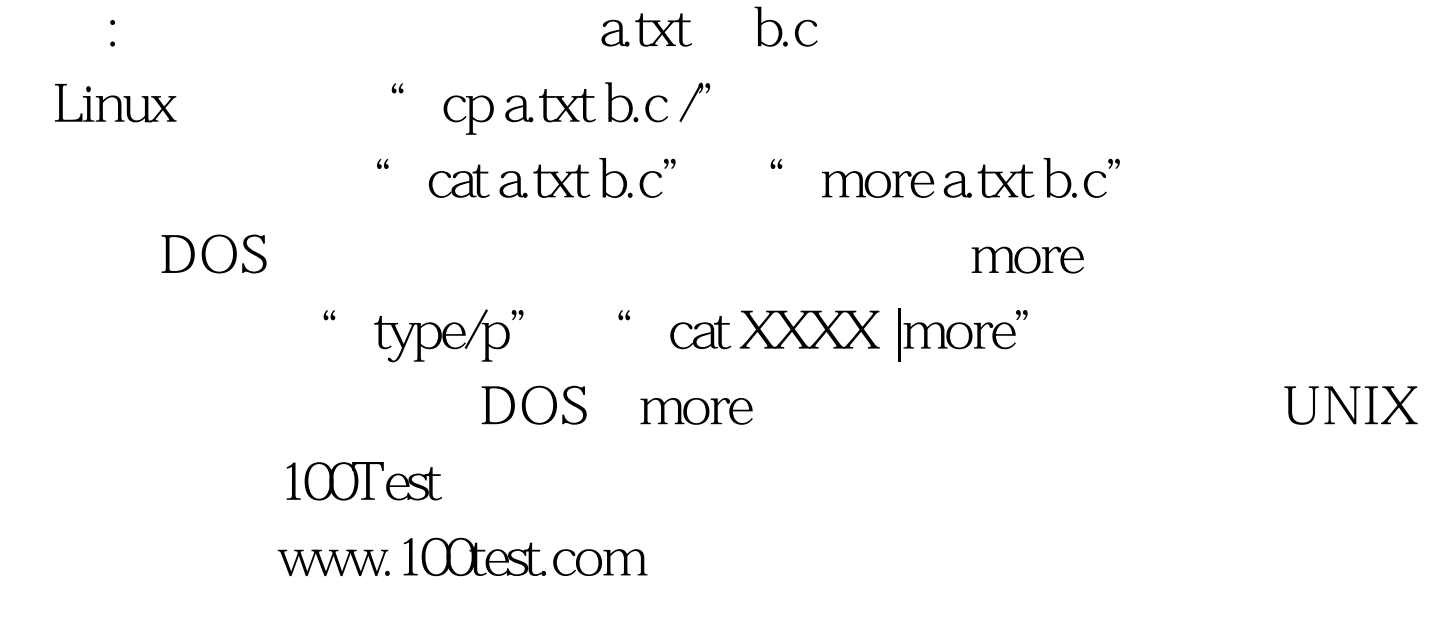